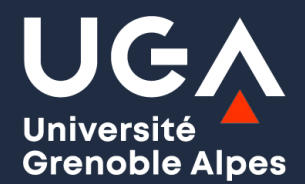

# **Open Research Data Monitor UGA**

Maxence Larrieu, PhD Elias Chetouane

Cellule Data Grenoble Alpes 2024-03-13 Journées RNBM

### Monitorer la science ouverte

*réalisations personnelles*

- BSO [UVSQ](https://github.com/ml4rrieu/barometre_science_ouverte_uvsq) intégration publications no DOI (2020)
- (2021) BSO [Univ.](https://github.com/ml4rrieu/bso_univ_paris) Paris Cité
- (2022) French RRS [monitor](https://ml4rrieu.github.io/rrs/index.html)
- (2024) UGA open [research](https://mlarrieu.gricad-pages.univ-grenoble-alpes.fr/open-research-data-monitor) data monitor

### Quelques acteurs

- [Barometre](https://barometredelascienceouverte.esr.gouv.fr/) français de la science ouverte (MESR)
- (Australie) [COCKI](https://open.coki.ac/)
- Leiden [Ranking](https://open.leidenranking.com/) Open Edition (Pays Bas 2024)
- **@ OpenAlex | [OpenAlex.org](http://openalex.org/)**

## Contexte

UGA produit des données, certaines sont ouvertes, la CDGA a pour but notamment d'accompagner à leur ouverture

### Sait-on combien de données ouvertes sont produites par UGA ?

pas le nombre fichiers, mais le nombre de dépôts de jeux de données:

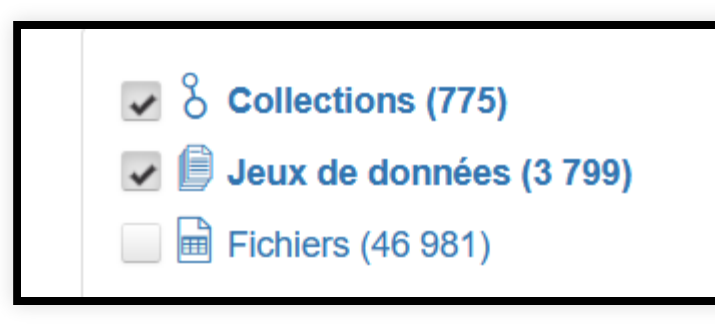

*pas vraiment* (sept 23)

#### Acteur clé

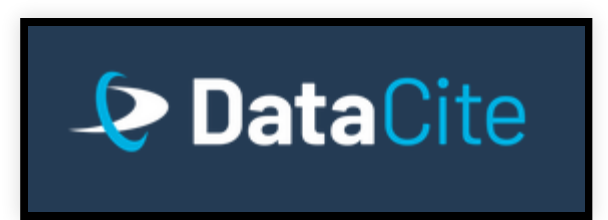

#### make it simple (at first) :

*une publication un DOI (CrossRef), un jeu de données un DOI (DataCite)*

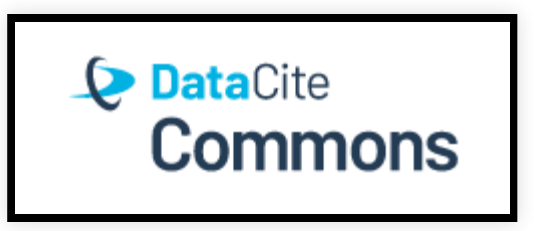

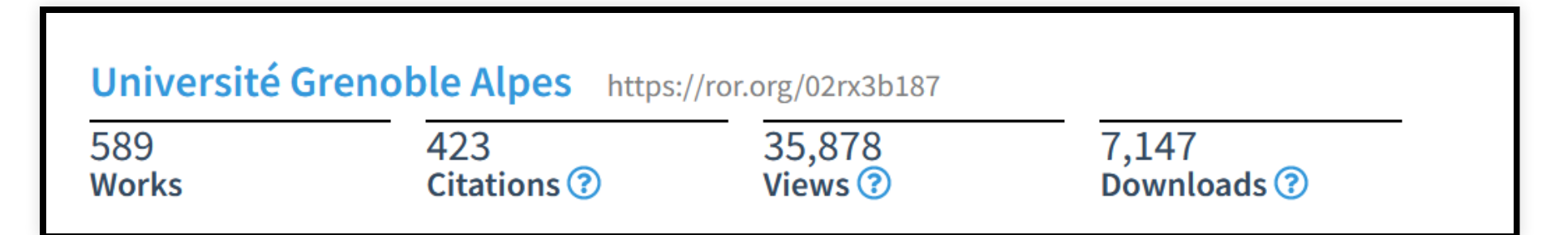

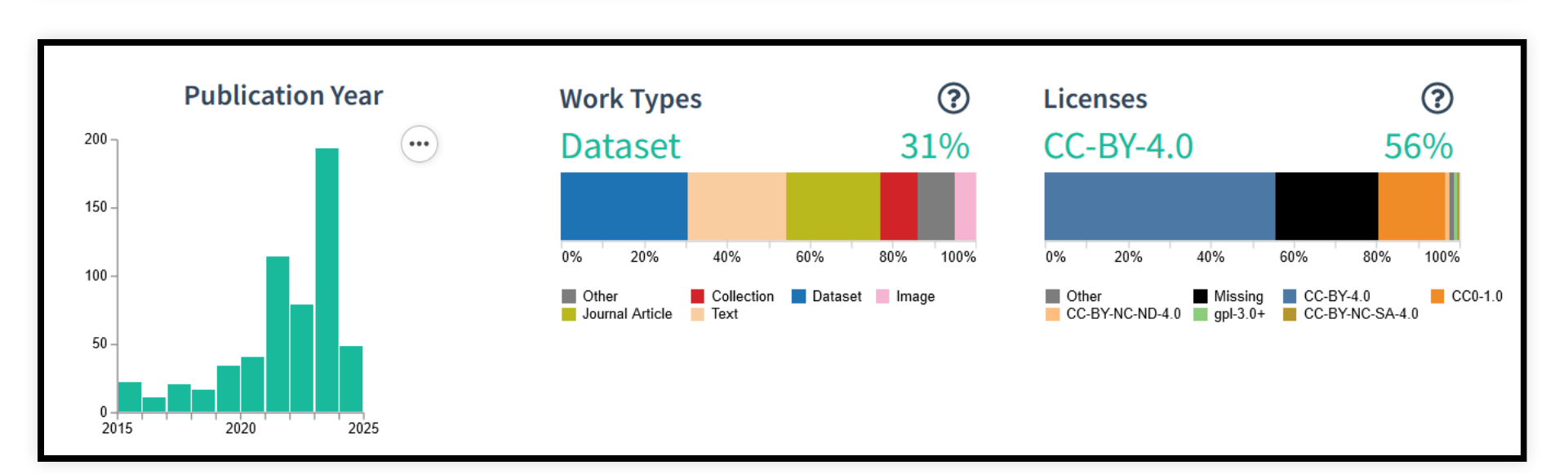

pas de solution simple pour identifier les productions scientifiques d'une institution

#### Particulièrement en france avec les cotutelles + fusion:

remous institutionnel permanent

nb publis UGA

 $WOS$  != Scopus != OpenAlex != HAL != COCKI != Leiden != HCERES

# La méthode prime

# 1. Collecter

- un jeu de données = un DOI DataCite (Findable)
- requêter directement les entrepôts
	- Recheche Data Gouv
	- Zenodo
	- Nakala
- **et requêter DataCite**
- Comprendre l'API des entrepôts
- requests.get()

## 2. Enrichir

enrichir tous les DOIs des métadonnées présentes dans DataCite

- maitriser le schéma de données de DataCite
- api.datacite.org

### 3. Questionner et représenter pandas, plt

## Résultats

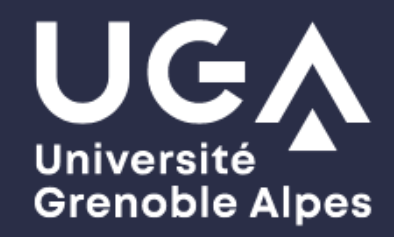

#### Open research data monitor

**UGA** 

Home **Monitor** About

Research is not only about writing papers, it's all also producing data and codes! This monitor aims to promote open research data, by gathering data produced by Université Grenoble Alpes. It's a prototype, published in February 2024, by the Cellule Data Grenoble Alpes.

mlarrieu.gricad-pages.univ-grenoble-alpes.fr/open-research-data-monitor/

# Comparaison BSO & monitor data UGA

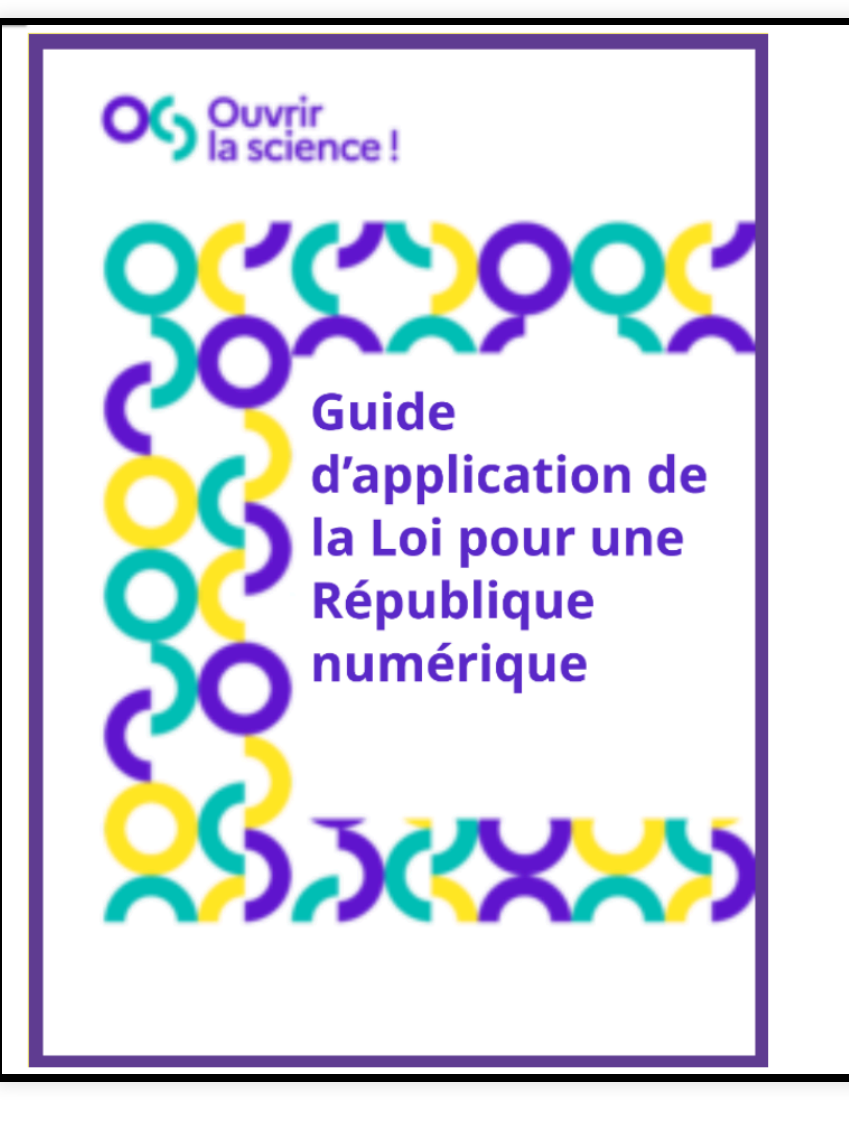

Les données produites ou reçues dans le cadre de la recherche publique sont juridiquement considérées comme des « documents administratifs » ou des informations publiques. Par conséquent, ce sont les établissements de recherche qui, en tant qu'administrations publiques, sont les garants, pour les collectifs de recherche, de la mise en œuvre de l'open data des données publiques et non les chercheurs à titre individuel.

https://dx.doi.org/10.52949/31

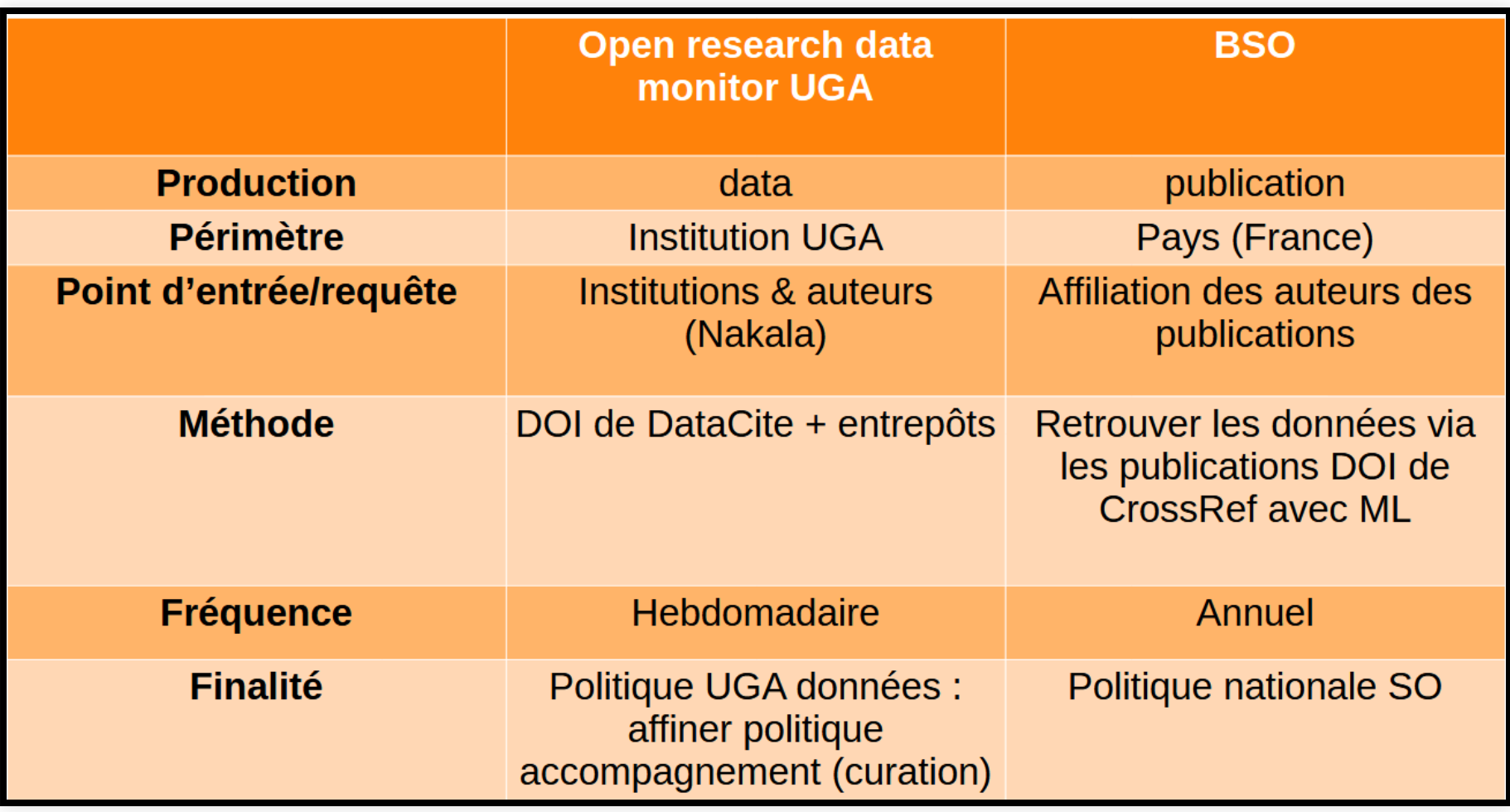